## Запись образа в ключ

Для записи содержимого образа в ключ служит команда -write.

В процессе выполнения команды происходит перезапись всей памяти ключа данными выбранного образа. В качестве источника данных может использоваться шаблон образа из базы данных или образ из файла \*.nsd.

## Команда -write имеет несколько опций:

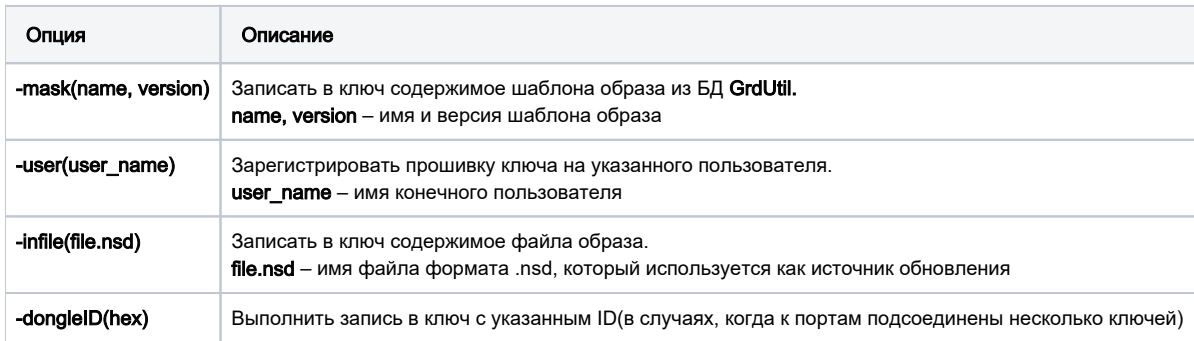

Опции команды -write используются в следующих сочетаниях:

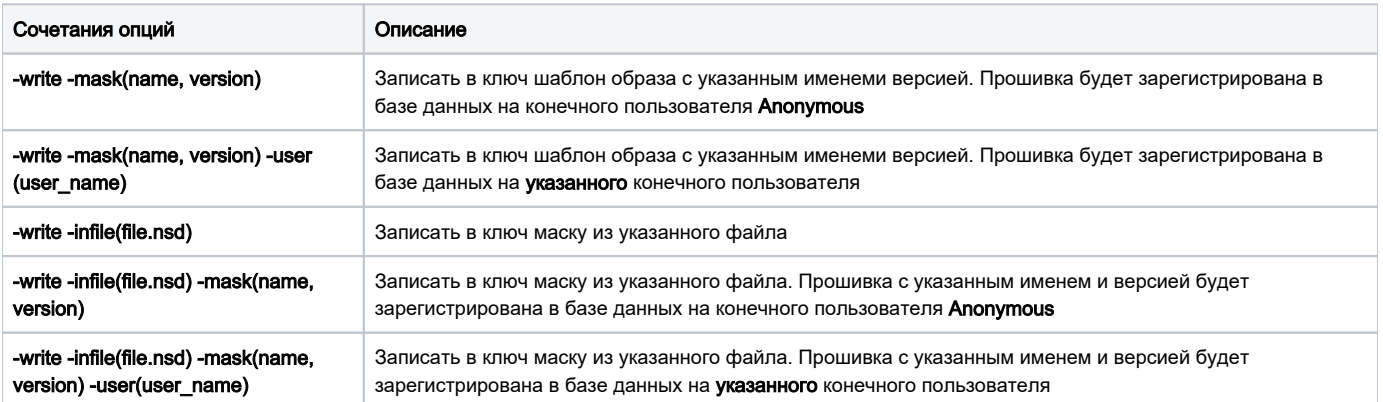